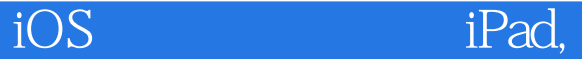

iOS iPad, iPhone iPod Touch

13 ISBN 9787302385882

出版时间:2015-5

[ ] Thomas Lucka

页数:377

## 版权说明:本站所提供下载的PDF图书仅提供预览和简介以及在线试读,请支持正版图书。

www.tushu111.com

## iOS iPad,

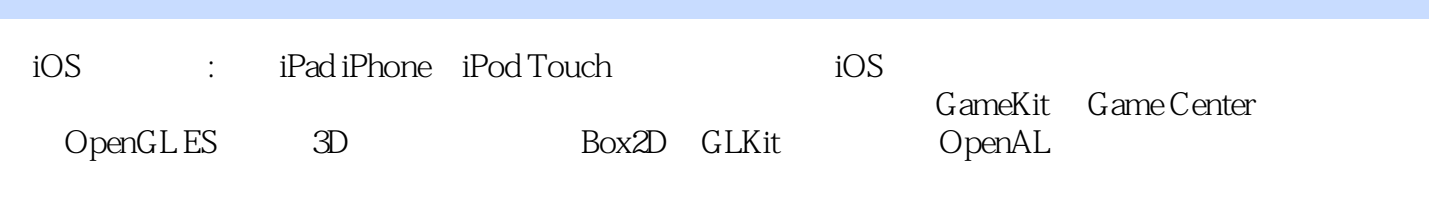

iOS iPad,

 $\overline{1}$ 1.1 iPhone 1.2 Apple ——iPhone  $1.3$  iPhone  $1.4$  $1.41$  $\frac{1.4.2}{2}$ 2  $\qquad$   $\qquad$ 2.1 iOSDev Center 2.2 Xcode iOS SDK  $221$ <br> $222$ iPhone 2.3 Xcode 24 Hello World  $24.1$  Main  $242$  App 243 2.5 Hello World 26 Objective-C  $261$  Objective-C 262 263 264 265 266 26.7 ARC  $\frac{27}{28}$ 28  $\qquad$   $\qquad$  $281$  iPad 28.2 283 284 285 286 287 288 29 Retina 2.9.1 Retina 29.2 Retina  $3$  $31$  $31.1$  $31.2$  $32$ 33 34 341

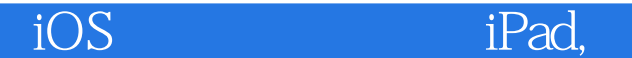

342 343 344 345 346 347 35 36 37  $37.1$ 37.2 37.3 38 381 382 39 3.10 3.10.1 3.10.2 3.10.3 3.10.4 3105 HUD 3.10.6 3.10.7 3.10.8 3.10.9 3.10.10  $3.10.11$  $3.10.12$ 3.10.13 HUD  $311$  $3.11.1$ 3.11.2 AV AudioPlayer  $3.11.3$  $3.11.4$  $311.5$  $312$ 4 GameKit Game Center 4.1 4.2 iTunes 4.3 Game Center 4.3.1 Game Center 4.32 433 434 435 GCHelper  $44 \over 5$ OpenGL ES 5.1 OpenGL ES

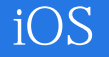

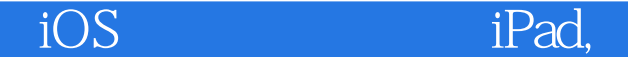

5.2 OpenGL ES 5.3 OpenGL ES 5.4 OpenGL ES  $550$  penGL 5.6 5.7 5.8 5.9  $5.10$  $5.11$ 5.12 OpenGL ES  $5.121$ 5.12.2 5.123 5.124 5.13 OpenGL ES  $5.131$  $5.132$ 5.133 6 3D 6.1 3D 62 633D 64 6.5 663D 67 6.8 3D 681 6.8.2 Obj文件创建过程 69 6.10 6.11 3D 6.11.1 6.11.2 6.11.3 6.11.4 6.11.5 6.11.6 6.11.7 6.11.8 6.11.9 6.11.10 7 Box2D  $7.1$  $7.1.1$  $7.1.2$  $7.2$  Box $2D$ 7.3 Box2D

iOS iPad,

 $7.4$  Box2D 7.5 Box2D  $7.5.1$ <br> $7.5.2$ Sprite  $7.5.3$  $7.5.4$  $7.5.5$ 8 GLKit —— OpenGL ES 81  $81.1$ 8.1.2 82 8.3 GLKitView 84 GLKit 3D—— GLU 9 OpenAL 9.1 简介 9.2 OpenAL API 9.3  $9.4$   $1$  ID  $9.4.1$  $9.4.2$ 9.43  $9.4.4$ 9.45 第10章 发布游戏 10.1 iTunes Connect  $10.2<sub>2</sub>$ 10.3  $10.4$ 

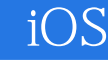

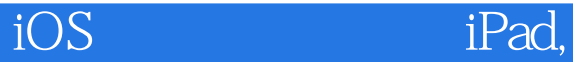

本站所提供下载的PDF图书仅提供预览和简介,请支持正版图书。

:www.tushu111.com